# Datenblatt

### Leichtsperrholzplatte Frei-Form

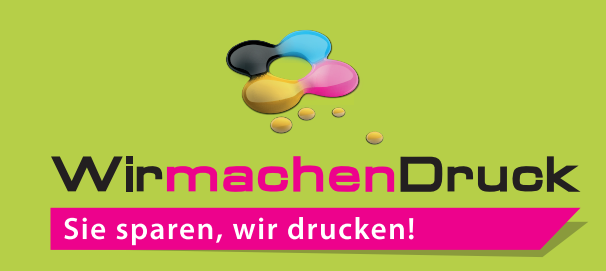

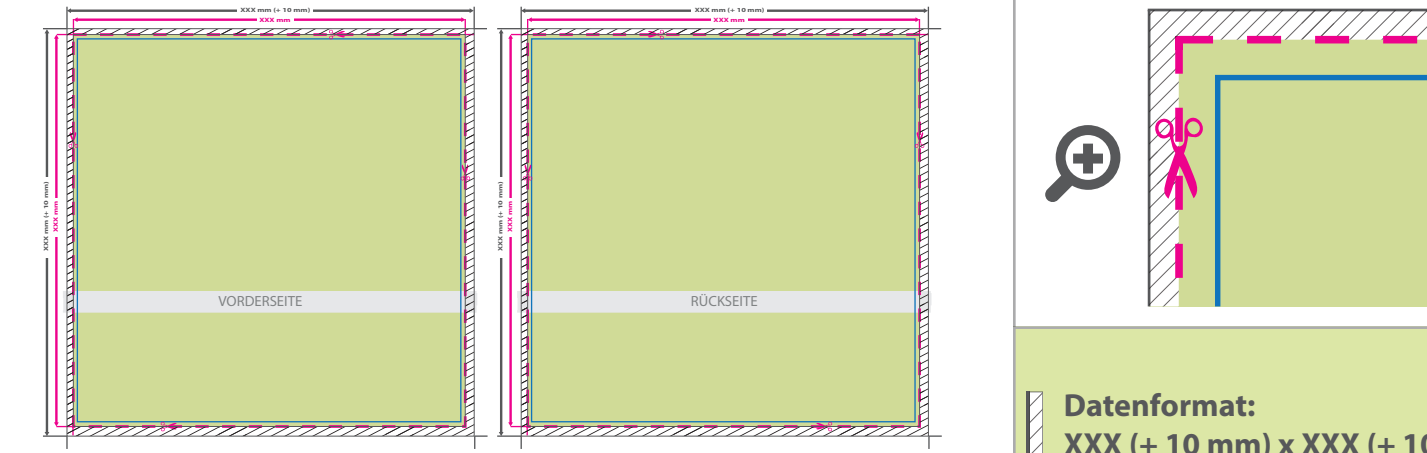

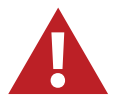

Für den Konturschnitt benötigen wir von Ihnen eine vektorisierte Konturlinie mit der Stärke 0,25 pt in der pdf-Druckdatei.

- Legen Sie die Kontur mit einer Volltonfarbe (100% Magenta) und dem
- Namen "Cutkontur" an. Diese Kontur muss auf einer separaten Ebene liegen. **!**

### **Vorgehensweise bei Adobe Programmen:**

• Fügen Sie unter dem Fenster <Farbfelder> ein neues Farbfeld hinzu.

- Es öffnet sich automatisch ein Einstellungsfenster.
- Geben Sie dem Farbfeld den Namen "Cutkontur".
- Wählen Sie nun unter Farbart "Volltonfarbe" aus.
- Stellen Sie sicher, dass der Farbmodus auf "CMYK" eingestellt ist und geben Sie
- 100% für Magenta ein, alle anderen Farben müssen auf 0% stehen.
- Makieren Sie Ihre Cutkontur und öffnen Sie das Fenster <Attribute>.
- Setzen Sie hier ein Häkchen bei "Kontur überdrucken".

**Bitte beachten Sie**, dass Sie bei Produkten in Frei-Form auch die Kontur für Ihre gewünschte Endform im Endformat anlegen. Dies ist besonders wichtig, wenn Ihr Motiv eine innenliegende Fräsung besitzt, da Sie ansonsten nur die innenliegenden Flächen erhalten.

Beachten Sie dabei bitte, dass bei Produkten in Frei-Form mit maximal 4 Konturfräsungen die außenkontur bereits als eine Konturfräsung zählt.

Aus produktionstechnischen Gründen keine Spitz zulaufenden Innenfräsungen möglich sind. Alle Ecken werden mit einem Radius von 4 mm abgerundet.

## 5 Tipps zur fehlerfreien Gestaltung Ihrer Druckdaten

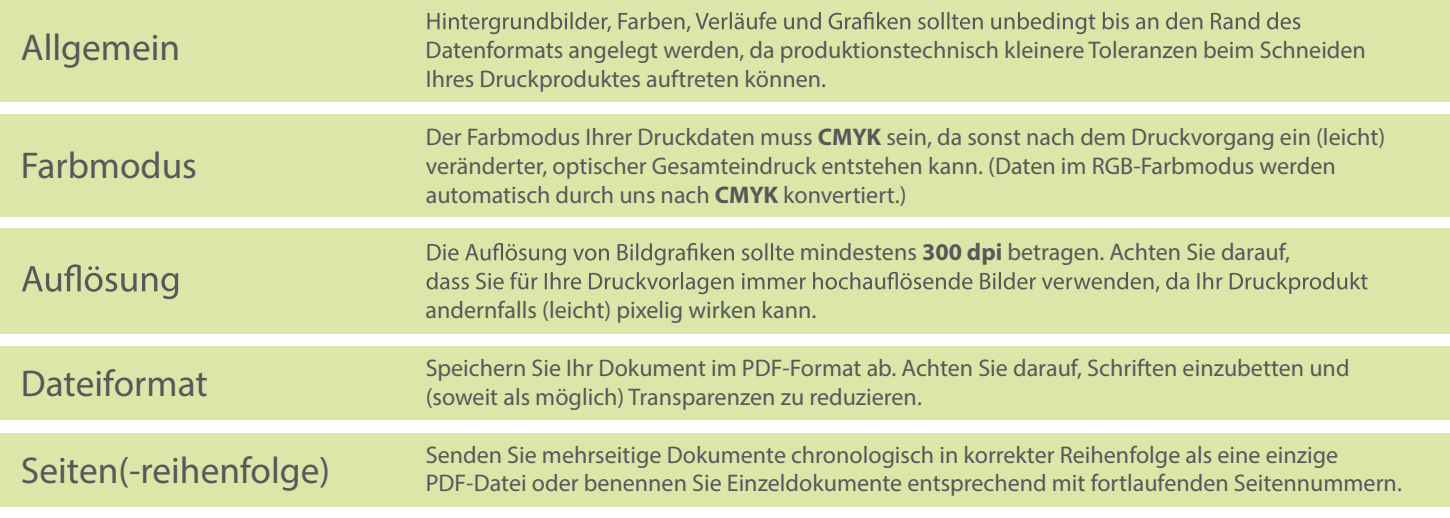

**XXX (+ 10 mm) x XXX (+ 10 mm)** Das Format, in dem Ihre Druckdaten angelegt sein sollten. In diesem Format enthalten sind: **5 mm Beschnitt.**

Dieser Beschnitt wird während der Produktion von uns entfernt. Bitte legen Sie Hintergründe und randabfallende Objekte immer bis an den Rand Ihres Datenformats an, um weiße Seitenränder zu vermeiden.

### **Endformat: XXX x XXX mm**

ı

In diesem Format erhalten Sie Ihr fertiges Druckprodukt.

### **Sicherheitsabstand: 3 mm**  (auf allen Seiten)

Dieser wird vom Datenformat aus gemessen und verhindert unerwünschten Anschnitt Ihrer Texte und Informationen während der Produktion.